## **1.Tracing Multiple Subskills in DBNs**

Knowledge tracing models the student's knowledge of a skill at step n as a hidden state  $K(n)$  that is true iff the student knows the skill. The model's learning parameters *already know*, *learn*, and *forget* respectively estimate the probabilities of knowing the skill at step 0, of a transition from not knowing the skill at step *n-1* to knowing the skill at step *n,* and of a transition (typically omitted) from knowing to not knowing. The model's performance parameters *guess* and *slip* respectively estimate the probabilities of performing the step correctly without knowing the skill, and of getting the step wrong despite knowing the skill. We can then use these parameters to infer the probability of knowing the skill at each step from a student's observed performance  $P^{(n)}$  (correct or incorrect) on a sequence of steps requiring the skill.

To model steps that require multiple subskills, LR-DBN models each knowledge transition as a logistic regression over all of the required subskills. Figure 1 shows the architecture of LR-DBN, where  $S_j^{(n)}$  is true iff step *n* requires subskill *j*. LR-DBN computes the learning parameters for knowledge tracing as follows:

already know =  $P_r(K^{(0)} = T) = 1 - sigmoid(\sum \beta_i^{(0)})$  (1)

"learn" =  $P_r(K^{(n)} = T | K^{(n-1)} = F) = 1 - sigmoid(\sum \beta_i s_i^{(n)})(2)$ 

"
$$
"forget" = P_r(K^{(n)} = F|K^{(n-1)} = T) = sigmoid(\sum \gamma_j s_i^{(n)}) \tag{3}
$$

Here *T* means *true*, *F* means *false*, and *sigmoid* is the sigmoid function in logistic regression:

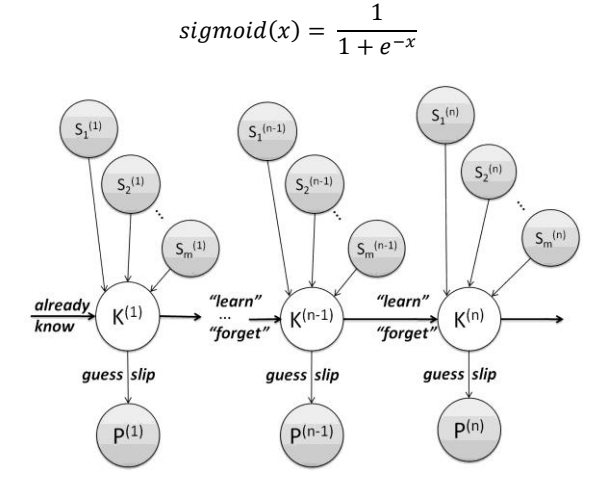

Figure 1. Structure of an example DBN input to LR-DBN time slices, respectively.

Therefore, besides the parameters *guess* and *slip*, LR-DBN must fit the coefficients  $\beta_i^{(0)}$ ,  $\beta_i$ , and  $\gamma_i$ , for  $j=1,2,..., m$ , instead of the traditional parameters *already know*, *learn*, and *forget*.

LR-DBN uses the junction tree algorithm for exact inference and the Expectation Maximization (EM) algorithm to estimate parameters. EM can return a local optimal solution to maximize the likelihood of the model given the fitting data. It also uses the iteratively reweighted least squares (IRLS) algorithm to fit a logistic regression in a DBN.

# **2.Tracing Multiple Subskills with BNT-SM**

We implemented LR-DBN as an extension of BNT-SM. Using BNT-SM requires just four steps:

- Specify the data source in an XML specification.
- 1. Specify the DBN structure in XML.
- 2. Specify and initialize parameters in XML.
- 3. Call **RunBnet.m** in Matlab.

The main task in using BNT-SM is to configure the XML specification, which includes sections for **input**, **output**, and **structure**. The first two sections specify the input and output files to use. The **structure** section has a **nodes** subsection that specifies the DBN topology, and an **eclasses** subsection that describes the parameters.

#### **2.1 Specifying a LR-DBN in XML**

The new BNT-SM uses the same XML as before, but adds an optional directive to use LR-DBN instead of a traditional DBN:

### <multi\_subskill> *yes* <**/**multi\_subskill**>**

As shown in [Figure 2](#page-1-0), the **nodes** section specifies the network topology: node 1 (*kc,* short for "knowledge component") denotes the required multiple subskills, node 2 (*knowledge*) denotes the student's overall hidden knowledge, and the *fluent* node denotes the student's performance.

The **type** *multi* identifies node 1 as the multiple-subskills node; its **values** field shows how many subskills are enumerated in the input data; and its **prefix\_field** identifies which columns of input data to read for node *kc*. Non-multi type nodes, such as *knowledge* and *fluent*, have **type** *discrete*, **values** *2* (i.e. *true* or *false*), and **field** to identify which column to read in the input data. **Latent** is *yes* for *knowledge* node since it is a hidden state in LR-DBN.

Note that the topology, as well as the parameters, should repeat as the DBN unrolled further. Thus we only need to specify them for the first two time slices, i.e. the **within** and **between transition** fields indicating which nodes the current node has arcs to within the time slice and between

```
…
<nodes>
  <node>
      \langle \text{id} \rangle I \langle \text{id} \rangle\langlename> kc \langle/name><type> multi </type>
      <values> 6 </values>
      <latent> no </latent>
      \langleprefix_field> kc \langle/prefix_field><within>
         <transition> knowledge </transition>
      </within>
      <br />between></between>
   </node>
   <node>
      \langle \text{id} \rangle 2 \langle \text{id} \rangle<name> knowledge </name>
      <type> discrete </type>
      <values> 2 </values>
      <latent> yes </latent>
      <field> knowledge </field>
      <within>
         <transition> fluent </transition>
      </within>
      <hetween>
        <transition> knowledge </transition>
      </between>
   </node>
   <node>
      \langleid>3\langleid><name> fluent </name>
      <type> discrete </type>
      <values> 2 </values>
      <latent> no </latent>
      <field> fluent </field>
      <within></within>
      <between></between>
   </node>
</nodes>
                        …
```
<span id="page-1-0"></span>Figure 2. A Specification of the LR-DBN Network Structure

So far we have explained how to specify LR-DBN's topology. Now we will show how to specify its Conditional Probabilities Distributions (CPDs), i.e. its parameters, under section **eclasses** in XML. There are four **eclass**es: the first three describe the CPDs within the first time slice; while the last one describes the CPDs transitioned from the first time slice to the second.

As shown in [Figure 3](#page-1-1), The first **eclass** with formula *P1(kc)* has a **type** *root*. It is because *kc* has no parents and all of its values are observed, and no parameters need to be estimated. Thus we also don't need to specify any **cpd**s for this particular node.

The **type** of formula *P2(knowledge)* is *softmax* (we quote this notation from BNT, indicating the same meaning of fitting a logistic regression on the current discrete node over its parents). Equation *P2(T)* represents the parameter *already know* in formula (1), and we gives it an abbreviated name as *L0*.

| .                                                                                                    |
|----------------------------------------------------------------------------------------------------|
| <eclasses></eclasses>                                                                                                    |
| <eclass></eclass>                                                                                                    |
| $\langle \mathrm{id} \rangle$ 1 $\langle \mathrm{id} \rangle$                                                                        |
|                                                                                                    |
| $\langle$ formula> $PI(kc) \langle$ formula>                                                                                         |
| <type> root </type>                                                                                                    |
|                                                                                                    |
|                                                                                                    |
| <eclass></eclass>                                                                                                    |
| $\langle \mathrm{id} \rangle 2 \langle \mathrm{id} \rangle$                                                                          |
|                                                                                                    |
| <formula> <b>P2(knowledge)</b> </formula>                                                                                            |
| <type> softmax </type>                                                                                                    |
| $<$ cpd $>$                                                                                                    |
| $\langle eq \rangle$ $P2(T) \langle eq \rangle$                                                                                      |
| $\langle \text{init} \rangle$ rand $\langle \text{init} \rangle$ $\langle \text{param} \rangle$ L0 $\langle \text{param} \rangle$    |
| $\langle eq \rangle P2(F) \langle eq \rangle$                                                                                        |
| $\langle \text{init} \rangle$ 1-P1(T) $\langle \text{init} \rangle$ param> null $\langle \text{param} \rangle$                       |
| $\langle \text{cpd} \rangle$                                                                                                    |
|                                                                                                    |
|                                                                                                    |
|                                                                                                    |
| <eclass></eclass>                                                                                                    |
| $<$ id $>3$ $<$ /id $>$                                                                                                    |
| <formula> P3(fluent/ knowledge) </formula>                                                                                           |
| <type> <i>discrete</i> </type>                                                                                                    |
| $<$ cpd $>$                                                                                                    |
| $\langle$ eq> $P3(T/F) \langle$ eq>                                                                                                  |
| $\langle \text{init} \rangle$ rand $\langle \text{init} \rangle$ $\langle \text{param} \rangle$ guess $\langle \text{param} \rangle$ |
| $\langle eq \rangle$ $P3(F/T) \langle eq \rangle$                                                                                    |
|                                                                                                    |
| <init> rand </init> <param/> slip                                                                                                    |
| $\langle eq \rangle$ $P3(F/F) \langle eq \rangle$                                                                                    |
| $\langle \text{init} \rangle$ 1-P3(T F) $\langle \text{init} \rangle$ param> null $\langle \text{param} \rangle$                     |
| $\langle eq \rangle$ $P3(T/T) \langle eq \rangle$                                                                                    |
| $\langle \text{init} \rangle$ 1-P3(F/T) $\langle \text{init} \rangle$ param> null $\langle \text{param} \rangle$                     |
| $\langle \text{cpd} \rangle$                                                                                                    |
|                                                                                                    |
|                                                                                                    |
| <eclass></eclass>                                                                                                    |
| $\langle \mathrm{id} \rangle$ 4 $\langle \mathrm{id} \rangle$                                                                        |
|                                                                                                    |
| <formula> P4(knowledge/ knowledge) </formula>                                                                                        |
| <type> softmax </type>                                                                                                    |
| $<$ cpd $>$                                                                                                    |
| $\langle eq \rangle$ $P4(T/F) \langle eq \rangle$                                                                                    |
| init> <i>rand</i> <param/> <i>learn</i>                                                                                              |
| $\langle$ eq> $P4(F/T) \langle$ eq>                                                                                                  |
| <init> rand </init> <param/> forget                                                                                                  |
| $\langle eq \rangle P4(F F) \langle eq \rangle$                                                                                      |
| $\langle \text{init} \rangle$ 1-P4(T F) $\langle \text{init} \rangle$ param> null $\langle \text{param} \rangle$                     |
|                                                                                                    |
| $\langle eq \rangle$ $P4(T/T) \langle eq \rangle$                                                                                    |
| $\langle \text{init} \rangle$ 1-P4(F/T) $\langle \text{init} \rangle$ param> null $\langle \text{param} \rangle$                     |
| $\langle \text{cpd} \rangle$                                                                                                    |
|                                                                                                    |
|                                                                                                    |
|                                                                                                    |

<span id="page-1-1"></span>Figure 3. A Specification of the LR-DBN Parameters

Since LR-DBN uses EM algorithm to learn parameters. So empirically we can set an initial value as a starting point for EM, or we can set **init** as *rand* to randomly choose a starting point. Due to the complementary property of probabilities, we have to initialize *P2(F)* as *1-P2(T)*. We also give a *null* name to *P2(F)* to avoid outputting redundant parameters since it can be easily calculated as the complement of *L0*.

Formula *P3(fluent| knowledge)* has a 2-by-2 *discrete*  CPD table. Equations *P3(T|F)* and *P3(F|T)* respectively represent the parameters *guess* and *slip*. The last formula *P4(knowledge| knowledge)* is **type** of *softmax* as well, since  $P4(T|F)$  and  $P4(F|T)$  represent the logistic regressions in formulas (2) and (3) respectively. Note that we do not initialize *"forget"* with zero as we usually do in traditional knowledge tracing because of the different meaning of *"forget"* in LR-DBN.

## **2.2 Input/Output Data Format**

LR-DBN uses BNT-SM's existing input and output data formats, adding columns for the multiple subskills. The input data sources, such as *evidence.train.xls* and *evidence.test.xls* for our example in [Figure 4](#page-2-0), are tabulated files with Tab separated columns.

…

<input>

<evidence\_train> *evidence.train.xls* </evidence\_train> <evidence\_test> *evidence.test.xl s*</evidence\_test>  $\langle$ input $\rangle$ 

<output>

<param\_table> *param\_table.xls* </param\_table> <inference\_result> *inference\_result.xls* </inference\_result> <inference\_result\_header> *inference\_result.xls* </inference \_result\_header>  $<$ log> *log.txt*  $<$ /log>

</output>

<span id="page-2-0"></span>Figure 4. Specification of LR-DBN input and output in BNT-SM

…

Each file has a header line with the (prefixed) names that were specified in the XML. A row represents one step of a user's attempt on a skill. Table 1 shows a partial input data of children's oral reading fluency.

Table 1. An Example of Input Data Sources for LR-DBN

|              |  |  | user   skill   kc_c   kc_a   kc_t   kc_h   knowledge   fluent |  |
|--------------|--|--|---------------------------------------------------------------|--|
| $mTSI$ $CAT$ |  |  | <b>NULL</b>                                                   |  |
| $mTSI$ $HAT$ |  |  | <i>NULL</i>                                                   |  |
| $mTSI$ HAT   |  |  | <b>NULL</b>                                                   |  |
| .            |  |  |                                                               |  |

The multiple subskills headers start with a prefix **"kc\_"** as specified in [Figure](#page-1-0) 2, and their values are observed as *1* for not required in current step or *2* for required. Values of **fluent** are observed as *1* for *false* and *2* for *true*. This follows the tradition that a Matlab cell's indices starts from *1*. Values for **knowledge** are set as *NULL* since they are not observed in the input evidences. Although we omit the time stamp in input data, it should be sorted by the latest attempting time for each user in advance.

There are three output files as specified in [Figure 4](#page-2-0). The *param\_table.xls* outputs each user's estimated parameters that were specified by a non-*null* name in the XML. Table 2 gives an example, where the **#cases** denotes how many cases have been read for each user in the input training data, and the **ll** denotes the maximized likelihood value by the EM algorithm.

Table 2. An Example of Output Parameter Table for LR-DBN

| mTS1 | $430$ -7.38 3.66              |              |   | 4.32    | 0.32 |   | $0.20\,$ 0.04  |   |
|------|-------------------------------|--------------|---|---------|------|---|----------------|---|
|      | $mTS2$   1348   -5.75   -2.98 |              |   | 4.46    | 0.03 |   | 0.21 0.08      |   |
|      | $mTUI$ 1100                   | $-9.91$ 1.22 |   | $-0.24$ | 1.23 |   | $0.30 \, 0.05$ |   |
| .    |                               |              | . | .       | .    | . |                | . |

The other two files are related to output the inference results. If we set the value of **inference** result header as the same as of the **inference\_result** (as i[n Figure 4](#page-2-0)), it will generate a copy of the input test file but replace *NULL* **knowledge** with its inferred probability, as Table 3 shows.

Table 3. An Example of Output Inference Result for LR-DBN

|            |  |  | user   skill   kc_c   kc_a   kc_t   kc_h   knowledge   fluent |  |
|------------|--|--|---------------------------------------------------------------|--|
| $mTSI$ CAT |  |  | 0.563                                                         |  |
| $mTSI$ CAT |  |  | 0.994                                                         |  |
| $mTSI$ HAT |  |  | 0.996                                                         |  |
|            |  |  |                                                               |  |

Finally, a Matlab command invokes LR-DBN:

*[property evidence hash\_bnet] = RunBnet('property.xml');*

Here *property.xml* is the XML specification file. BNT-SM's **RunBnet.m** function then trains and tests the DBN.